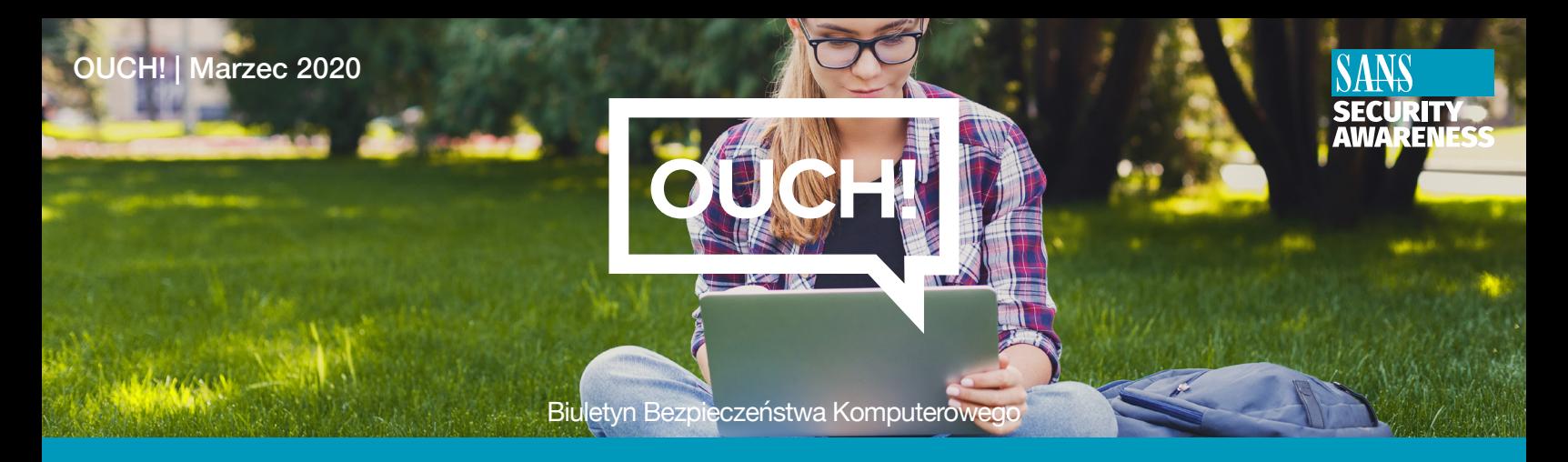

# Wiosenne porządki

### **Wstep**

Wielu z nas z niecierpliwością wypatruje wiosny. Wszystko budzi się do życia, krajobraz zaczyna nabierać barw, dla wielu jest to okazja do rozpoczęcia wiosennych porządków. O ile łatwo jest dostrzec potrzebę oczyszczenia i uporządkowania naszego otoczenia, o tyle uświadomienie sobie potrzeby porządków cyfrowych już nie koniecznie. Oto kilka wskazówek mówiących o tym jak uporządkować swoje cyfrowe życie oraz ustanowić nowe cyfrowe nawyki:

KOPIE ZAPASOWE: Wymieniliśmy ten krok jako pierwszy, ponieważ na dłuższą metę jest to jeden z najważniejszych kroków, który powinieneś zrobić zanim przejdziesz do kolejnych etapów. Wcześniej czy później najprawdopodobniej kopia zapasowa ważnych danych bedzie Ci potrzebna. Powody utraty danych moga być różne, od problemów z dyskiem twardym, przez zgubienie urządzenia, po zaszyfrowanie ich złośliwym oprogramowaniem ransomware. Aby uprościć proces tworzenia backupu, zalecamy skorzystanie z programów do automatycznego tworzenia kopii zapasowych.

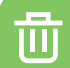

m

USUŃ: Pozbądź się wszystkich programów i aplikacji, z których nie korzystasz. Wiele aplikacji zajmuje cenne miejsce w pamieci urzadzenia. Niektóre z nich mogą być źródłem podatności oraz mogą powodować spowolnienie działania urządzenia. Im mniej masz zainstalowanych aplikacji, tym bezpieczniejszy jest system i Twoje dane. Wiele urządzeń pokazuje ile czasu minęło od momentu, kiedy ostatni raz korzystałeś z aplikacji. Jeśli minęło kilka miesięcy, istnieje szansa, że aplikacja nie jest Ci potrzebna.

AKTUALIZACJE: Aktualizuj wszystkie posiadane urządzenia i aplikacje oraz włączaj automatyczne aktualizacje, gdy tylko jest to możliwe. W ten sposób urządzenia i aplikacje będą zabezpieczone przed znanymi zagrożeniami a ich szybkość pracy może zostać zoptymalizowana.

HASŁA: Przejrzyj swoje hasła dostępowe. Niedopuszczalne jest używanie jednego hasła dla wielu kont. Jeśli to robisz, zmień swoje przyzwyczajenia. Stwórz unikalne hasło dla każdego konta. Często użytkownicy mają problem z zapamiętaniem wszystkich unikalnych haseł. Zalecamy korzystanie z menedżera haseł. Dodatkowo warto również wspomnieć o uwierzytelnianiu dwuskładnikowym (2FA). Dwuskładnikowe uwierzytelnianie wymaga wprowadzenia dodatkowego składnika (biometria, pin, token) dlatego warto z niego korzystać wszędzie gdzie jest to możliwe.

KONTA BANKOWE: Upewnij się, że w banku bądź u operatora karty kredytowej masz włączone powiadomienia, które poinformują Cię za każdym razem kiedy Twoje konto zostanie obciążone. Im szybciej zauważysz oszustwo, tym szybciej będziesz w stanie je powstrzymać. Rozważ włączenie usługi zastrzeżenia kredytowego. To dobra metoda na przypadkowe zaciągnięcie kredytu finansowego przez osoby postronne wykorzystujące Twoje dane osobowe.

PRZEGLADARKA INTERNETOWA: Przejrzyj zainstalowane wtyczki i rozszerzenia w przeglądarce internetowei. Zwróć uwage na ustawienia uprawnień jakie maja nadane zainstalowane wtyczki. Istnieja takie, które wymagaja dostępu do lokalizacji, listy haseł bądź kontaktów. Zweryfikuj zainstalowane dodatki i usuń te z których nie korzystasz lub masz obawy dotyczące prywatności.

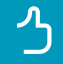

国

MEDIA SPOŁECZNOŚCIOWE: Przejrzyj swoje konta mediów społecznościowych. Zweryfikuj ustawienia prywatności wrzuconych przez siebie zdjeć, materiałów wideo czy postów. Usuń te które sa zbedne. Spróbuj wyszukać siebie w wyszukiwarce internetowej aby zobaczyć jakie informacje są o Tobie ogólnodostępne w internecie. Każdą informację, zdjęcie itd. możesz opublikować dla wybranej grupy osób, zapamiętaj że nie musisz publikować wszystkiego dla wszystkich.

BIURKO: Zrób porządek w miejscu pracy. Wymarz dane z dysków twardych, które są Ci niepotrzebne. Pozbądź się kolorowych karteczek, które zawierają zbyt wiele cennych informacji. Warto zastanowić się również nad zainwestowanie w niszczarke dokumentów.

EMAIL: Przejrzyj skrzynkę pocztową i usuń to czego nie potrzebujesz oraz zorganizuj to co robisz. Zwróć uwagę na wszystkie poufne dokumenty, takie jak dokumenty z datą urodzin, numerem PESEL lub dowodu osobistego. Zapisz sobie je lub wydrukuj ale nie trzymaj na skrzynce pocztowej.

Przebywanie na łonie natury jest znacznie przyjemniejsze, dlatego zdajemy sobie sprawę, że porządki cyfrowe mogą się wydawać mało interesującym zadaniem, lecz dzięki zastosowaniu się do naszych rad zwiększysz stopień ochrony swojego urządzenia oraz danych osobowych. Jeśli przerasta Cie ogrom pracy z tym związany, warto zacząć od kilku elementów lub spróbuj wdrażać je stopniowo np. jeden element tygodniowo. Każdy mały krok zmierza w kierunku zwiększenia ochrony.

#### Polski przekład

CERT Polska jest zespołem działającym w strukturach NASK, powołanym do reagowania na zdarzenia naruszające bezpieczeństwo w polskiej sieci Internet. Należy do organizacji FIRST, w ramach której współpracuje z podobnymi zespołami na całym świecie.

WWW: http://www.cert.pl Twitter: @CERT Polska Facebook: http://facebook.com/CERT.Polska

## Redaktor gościnny

*Katie Nickels (@LiketheCoins) jest głównym analitykiem wywiadu w Red Canary. Jest również* instruktorem kursu SANS FOR578: CyberThreat Intelligence. Od ponad dekady zajmuje się ochroną sieci Internet, reagowaniem na incydenty oraz poszukiwaniem nowych zagrożeń cybernetycznych.

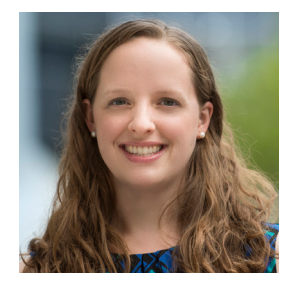

## Źródła

Czy robisz kopie zapasowe?: http://www.sans.org/u/ZVr Tworzenie haseł w prostszy sposób: http://www.sans.org/u/ZVw ZVB/u/org.intp://www.sans.org/u/ZVB/u/org.intp://www.sans.org/u/ZVB Utylizacja urządzenia mobilnego: http://www.sans.org/u/ZVG

Biuletyn OUCH! powstaje w ramach programu "Security Awareness" Instytutu SANS i jest wydawany na licencji Creative Commons BY-NC-ND 4.0 license. Powielanie treści biuletynu jest dozwolne jedynie w celach niekomercyjnych oraz pod warunkiem zachowania informacji o źródle pochodzenia kopiowanych treści oraz nienaruszania zawartości samego biuletynu. Informacje kontaktowe: www.sans.org/security-awareness/ouch-newsletter. Editorial Board: Walt Scrivens, Phil Hoffman, Alan Waggoner, Cheryl Conley | Polski przekład (NASK/CERT Polska): Bartłomiej Wnuk, Konrad Purzycki, Janusz Urbanowicz

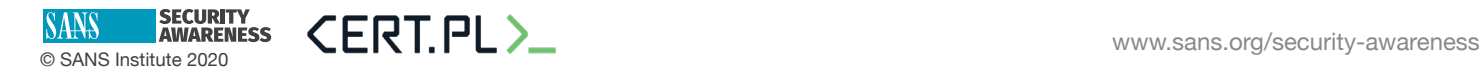